Информация о владельце: МИНИСТЕРСТВО ТРАНСПОРТА РОССИЙСКОЙ ФЕДЕРАЦИИ Должность: Ректор<br>Должность: Ректор для пространия проственное бюджетное образовательное учреждение высшего образования Дата подписания: 06.09.2023 13:47:10 Строительно создания после подписания со подписания: 06.09.2023 13:47:10 С<br>Уникальный подписания: 06.09.2020 КИЙ ГОСУДАРСТВЕННЫЙ УНИВЕРСИТЕТ ПУТЕЙ СООБЩЕНИЯ ФИО: Гаранин Максим Ал**федера ЛЬНОЕ АГ</mark>ЕНТСТВО ЖЕЛЕЗНОДОРОЖНОГО ТРАНСПОРТА** Документ подписан простой электронной подписью Уникальный программный ключ: 7708e3a47e66a8ee02711b298d7c78bd1e40bf88

# **МОДУЛЬ "СИСТЕМЫ ИСКУССТВЕННОГО ИНТЕЛЛЕКТА"**

# **Экономико-математическое моделирование, пакеты прикладных программ**

рабочая программа дисциплины (модуля)

Направление подготовки Направление 38.03.02 Менеджмент Направленность (профиль) Логистика Квалификация **бакалавр**

Форма обучения **очно-заочная**

Общая трудоемкость **8 ЗЕТ**

Виды контроля в семестрах:

экзамены 4 зачеты с оценкой 3

#### **Распределение часов дисциплины по семестрам**

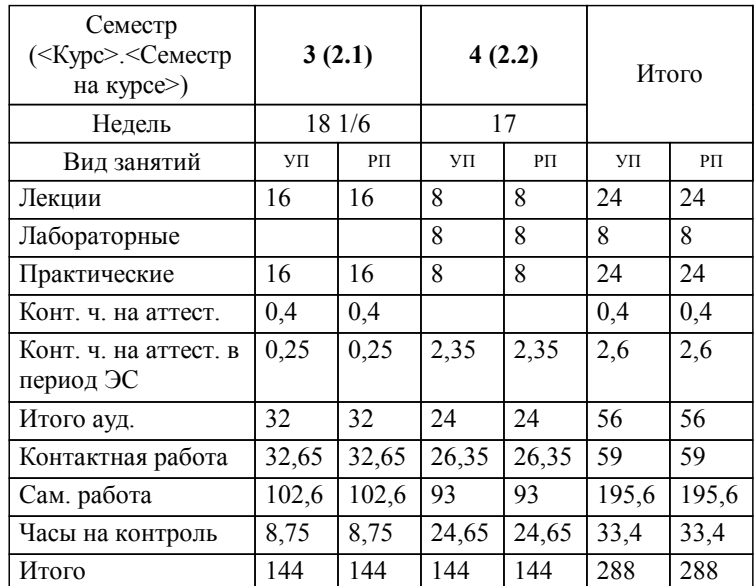

### Программу составил(и):

*д.э.н., профессор кафедры "Экономика и логистика на транспорте" , Хайтбаев В.А.;ст. преподаватель кафедры "Экономика и логистика на транспорте", Кизимиров М.В.*

**Экономико-математическое моделирование, пакеты прикладных программ** Рабочая программа дисциплины

разработана в соответствии с ФГОС ВО:

Федеральный государственный образовательный стандарт высшего образования - бакалавриат по направлению подготовки 38.03.02 Менеджмент (приказ Минобрнауки России от 12.08.2020 г. № 970)

Направление подготовки Направление 38.03.02 Менеджмент Направленность (профиль) Логистика составлена на основании учебного плана: 38.03.02-23-3-МЛб-оз.plz.plx

**Экономика и логистика на транспорте** Рабочая программа одобрена на заседании кафедры

Зав. кафедрой д.э.н., профессор Куренков П.В.

## **1. ЦЕЛИ ОСВОЕНИЯ ДИСЦИПЛИНЫ (МОДУЛЯ)**

1.1 Целью дисциплины является формирование у обучающихся профессиональных компетенций (ОПК- 5), согласно ФГОС, предусмотренных учебным планом в области владения навыками использования при решении профессиональных задач современных информационных технологий и программных средств, включая управление крупными массивами данных и их интеллектуальный анализ, в части представленных ниже знаний, умений и владений с целью формирования профессиональных специалистов в области логистики

## **2. МЕСТО ДИСЦИПЛИНЫ (МОДУЛЯ) В СТРУКТУРЕ ОБРАЗОВАТЕЛЬНОЙ ПРОГРАММЫ**

Цикл (раздел) ОП: Б1.О.23.01

### **3. КОМПЕТЕНЦИИ ОБУЧАЮЩЕГОСЯ, ФОРМИРУЕМЫЕ В РЕЗУЛЬТАТЕ ОСВОЕНИЯ ДИСЦИПЛИНЫ (МОДУЛЯ)**

ОПК-5 Способен использовать при решении профессиональных задач современные информационные технологии и программные средства, включая управление крупными массивами данных и их интеллектуальный анализ.

ОПК-5.1 Идентифицирует и анализирует действующие методы управления при решении производственных задач и выявляет возможности повышения эффективности управления с применением современных информационных технологий

#### **В результате освоения дисциплины (модуля) обучающийся должен**

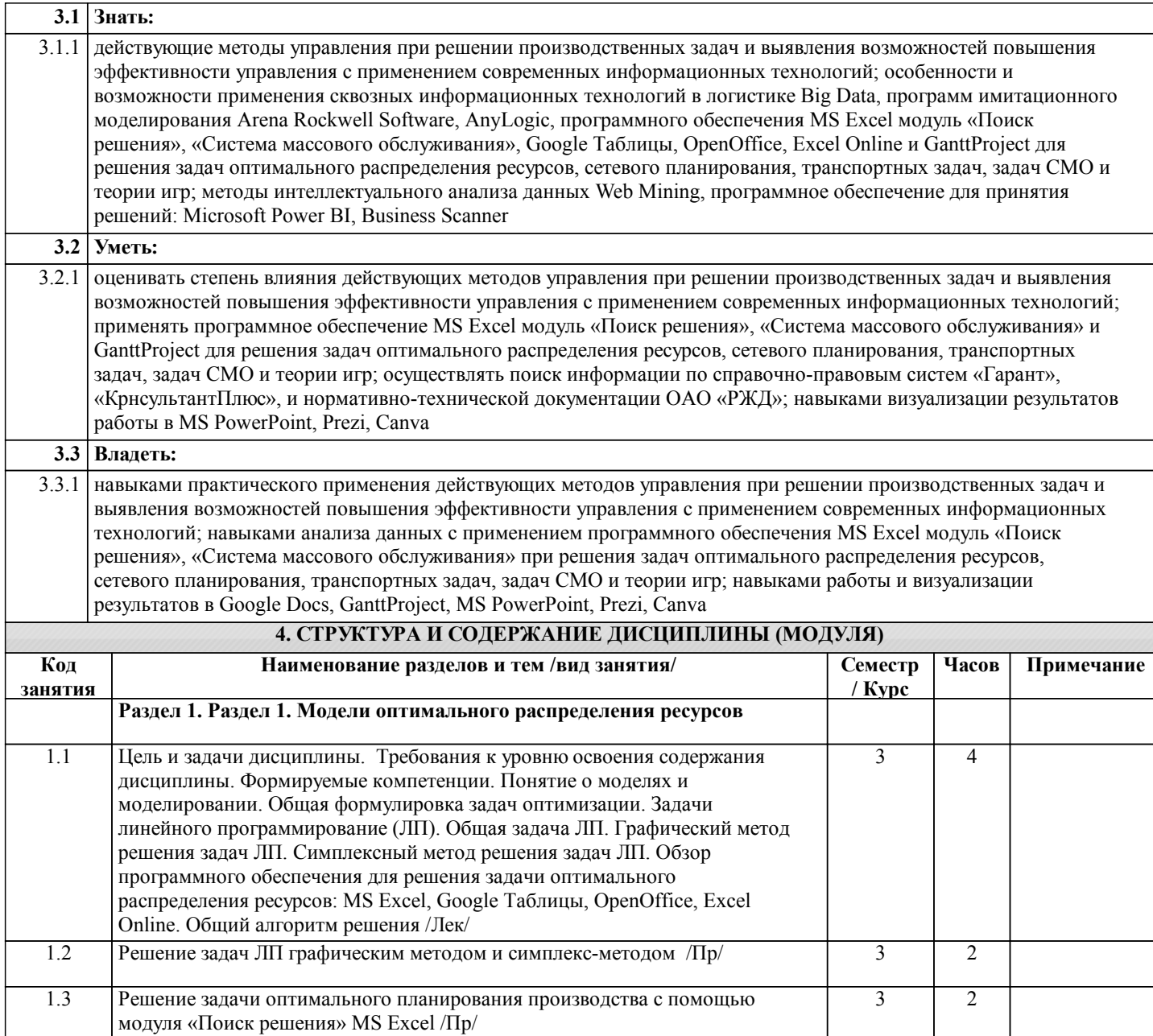

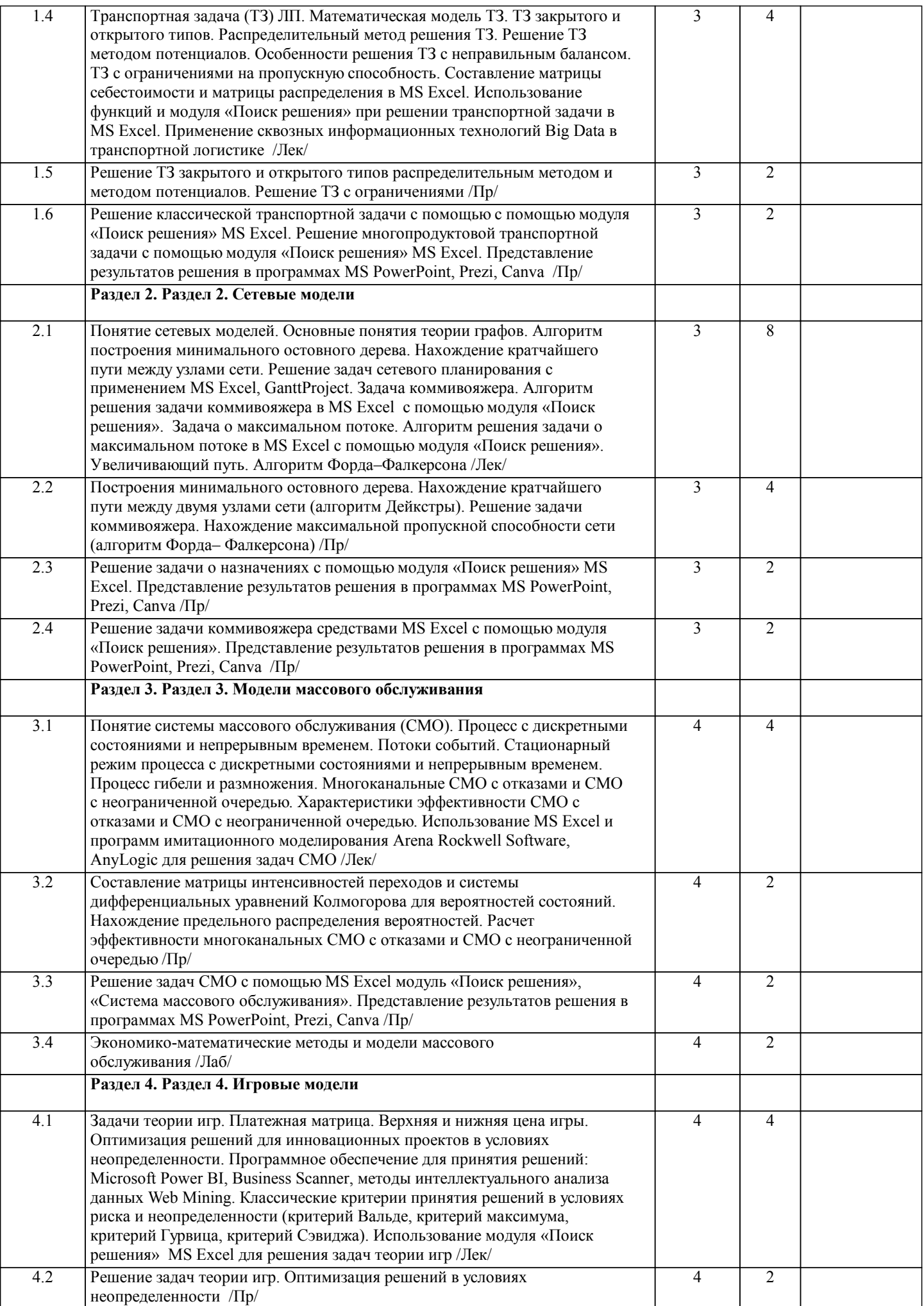

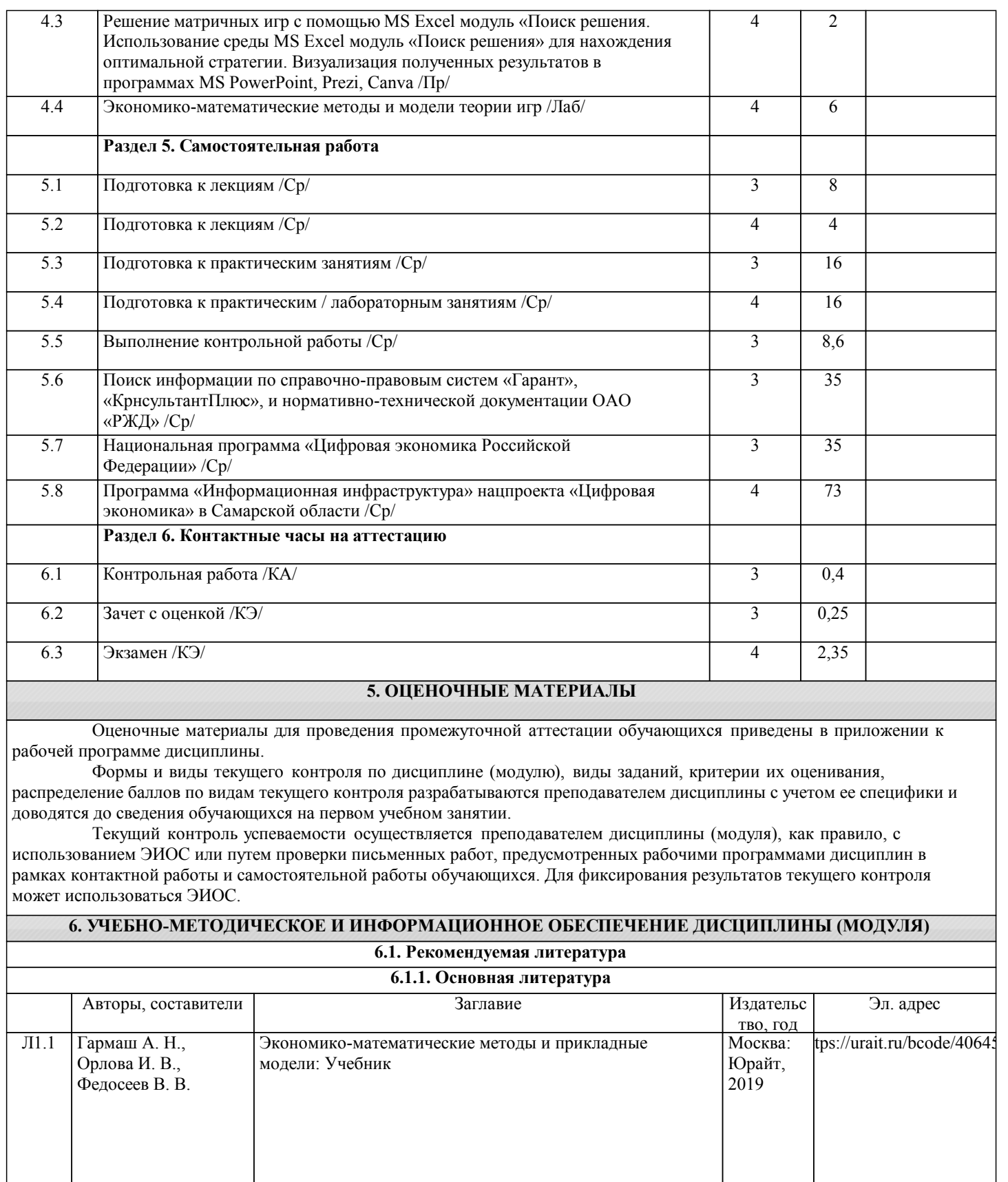

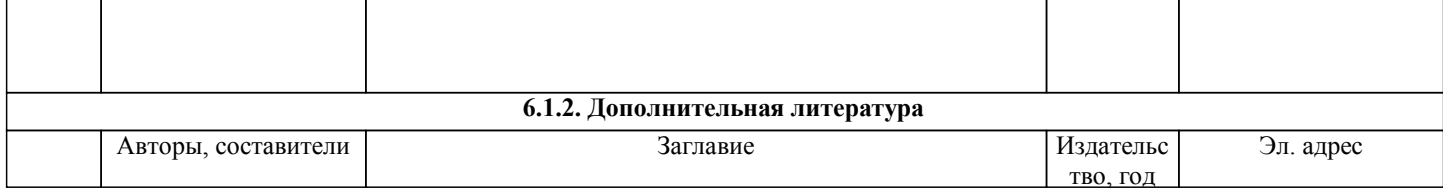

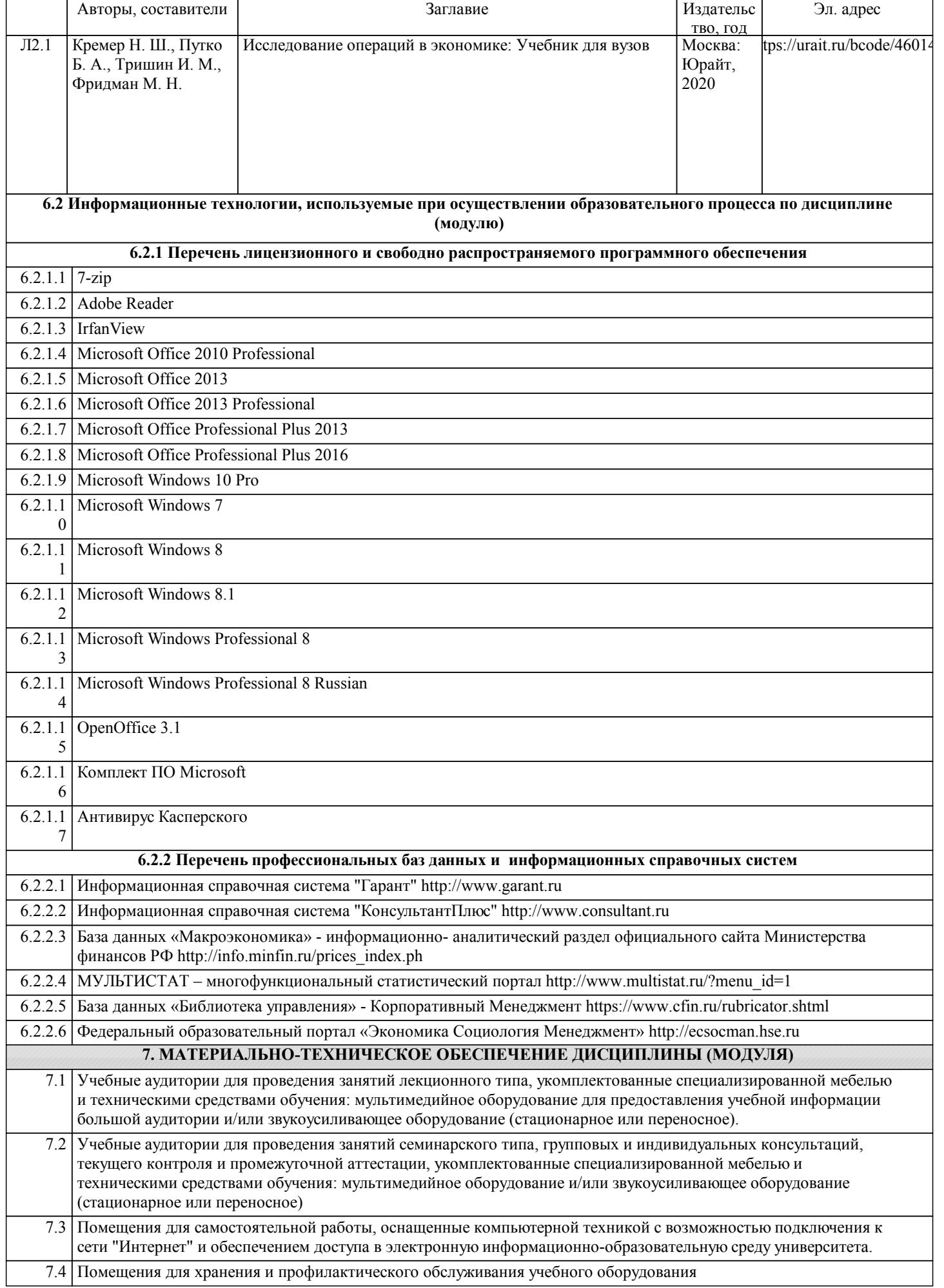

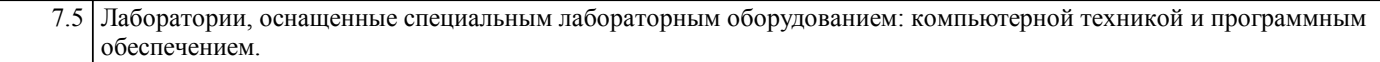